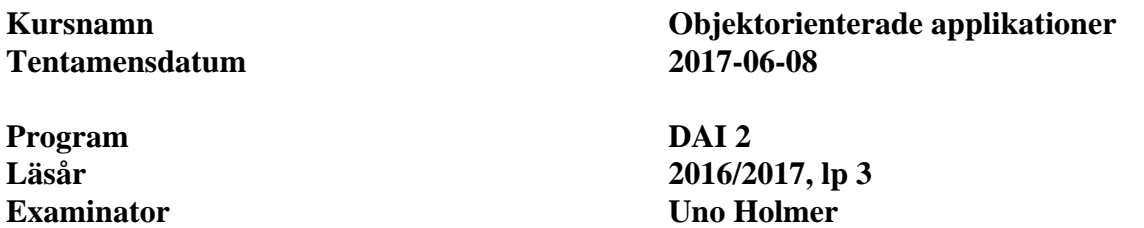

## **Uppgift 1** (8 p)

```
public class Clock extends Observable { 
     private Time time; 
     public void tick() { 
          time++; 
         setchanged();
          notifyObservers(time); 
     } 
} 
public class Display implements Observer { 
     private Clock clock; 
     public Display( Clock clock ) { 
          this.clock = clock; 
          clock.addObserver( this ); 
     } 
     private void show( Time time ) { ... } 
     public void update( Observable obs, Object o ) { 
          if ( obs == clock && o instanceof Integer ) 
              show( (Integer)o ); 
     } 
} 
public class Console implements Observer { 
     private Clock clock; 
     public Console( Clock clock ) { 
          this.clock = clock; 
          clock.addObserver( this ); 
     } 
     private void print( int time ) { 
          System.out.println(time); 
     } 
     public void update( Observable obs, Object o ) { 
          if ( obs == clock && o instanceof Integer ) 
              print( (Integer)o ); 
     } 
}
```
1 (7)

```
Uppgift 2 (4+4+8 \text{ p})a) (4 p)public class Konto { 
     private long saldo = 0; 
     public synchronized void transaktion(long belopp) { 
          long nyttSaldo = saldo + belopp; 
          saldo = nyttSaldo; 
     } 
     public long getSaldo() { 
         return saldo; 
     } 
} 
b) (4 p)public class Bankomat extends Thread { 
     private Konto konto; 
     private ArrayList<Long> uttagssekvens; 
     public Bankomat(Konto konto,ArrayList<Long> uttagssekvens) { 
          this.konto = konto; 
          this.uttagssekvens = uttagssekvens; 
     } 
     public void run() { 
          for ( Long belopp : uttagssekvens ) 
              konto.transaktion(belopp); 
     } 
} 
c) (8 p) 
public class Simulator { 
     private static int antalBankomater = 1000; 
     private static int antalUttag = 10; 
     private static long startSaldo = 0; 
     private Konto konto; 
     private Bankomat[] bankomater; 
     public Simulator() { 
         konto = new Konto(); 
        bankomater = new Bankomat[antalBankomater];
         for ( int i = 0; i < ant>antalBankometer; i++) bankomater[i] = 
                 new Bankomat(konto,slumpUttag(antalUttag));
         konto.transaktion(startSaldo); 
     }
```
**public void** simulera() {

```
 System.out.println("Startsaldo: " + konto.getSaldo()); 
          // starta bankomattrådarna 
          for ( Bankomat b : bankomater ) 
              b.start(); 
          // invänta trådarna 
         for ( Bankomat b : bankomater )
              try { 
                  b.join();
 } 
              catch (Exception e) {} 
          System.out.println("Saldo: " + konto.getSaldo()); 
     } 
     private ArrayList<Long> slumpUttag(int antalUttag) { 
          Random rand = new Random(); 
          ArrayList<Long> l = new ArrayList<Long>(antalUttag); 
         for ( int i = 0; i < ant>antallUtag; i++) {
              int belopp = 500 + rand.nextInt(500);
              startSaldo += belopp; 
              l.add((long)-belopp); 
 } 
          return l; 
     } 
Uppgift 3 (10 p) 
public class Application { 
     public Application() { 
         String cmd; 
         while (true) { 
             cmd = JOptionPane.showInputDialog(null,"Choose command"); 
             if (cmd == null) 
                 System.exit(0); 
             processCommand(cmd); 
         } 
     } 
     public void processCommand(String commandName) {; 
         if (Constants.isCommand(commandName)) { 
             // Capitalize the first letter
             commandName = Character.toUpperCase(commandName.charAt(0)) 
                            + commandName.substring(1).toLowerCase(); 
             Command command = getCommand(commandName); 
             command.execute(); 
         } else
             JOptionPane.showMessageDialog(null, 
                     commandName, 
                      "Illegal command", 
                     JOptionPane.ERROR_MESSAGE
             ); 
     } 
     public static Command getCommand(String nameString) { 
         Command command = null; 
         try { 
             // Load the class with the name given as a string
```

```
 Class cmdClass = Class.forName(nameString); 
         // Create an "normal" object from the class object
         Object cmdObject = cmdClass.newInstance(); 
         // Cast it to the Command interface
        command = (Command)cmdObject; } catch (InstantiationException e) { 
         e.printStackTrace(); 
     } catch (IllegalAccessException e) { 
         e.printStackTrace(); 
     } catch (ClassNotFoundException e) { 
         e.printStackTrace(); 
     } 
     return command; 
 } 
 public static void main(String[] arg) { 
     new Application(); 
 }
```
}

```
Uppgift 4 (16 p) 
public class MessageSender { 
     private String adress; 
     private int port; 
     private DatagramSocket socket; 
     public MessageSender(String adress,int port) 
            throws SocketException 
     { 
         this.adress = adress; 
         this.port = port; 
        socket = new DatagramSocket();
     } 
     public void send(String text) { 
         byte[] data = text.getBytes(); 
         InetAddress iaddr = null; 
         try { 
             iaddr = InetAddress.getByName( adress ); 
         } catch (UnknownHostException e) { 
        e.printStackTrace();<br>}
 } 
         DatagramPacket packet = 
             new DatagramPacket( data, data.length, iaddr, port ); 
         try { 
        socket.send(packet);<br>}
 } 
         catch (IOException e) {} 
     } 
} 
public class MessageReceiver { 
     private int port; 
     private DatagramSocket socket; 
     private JTextArea textDisplay = null; 
     public MessageReceiver(int port) { 
        this.port = port;
     } 
     public void receiveMessages() throws SocketException { 
         DatagramSocket socket = new DatagramSocket( port ); 
        byte[] data = new byte[ 1024 ];
         DatagramPacket packet = 
                new DatagramPacket( data, data.length ); 
         while ( true ) { 
             try { 
                 socket.receive( packet );
                  String message = 
                         new String( packet.getData(), 0, 
                                      packet.getLength() ); 
             textDisplay.append( message + '\n' );<br>}
 } 
             catch ( IOException ie ) { 
                 break; 
 } 
 } 
     }
```
 $\frac{1}{1}$ 

```
public void setTextDisplay(JTextArea textDisplay) { 
          this.textDisplay = textDisplay; 
     } 
}
```
## **Uppgift 5** (3+6+1 p)

a) Observera att Volume bör implementera interfacet Shape, inte ärva från Point.

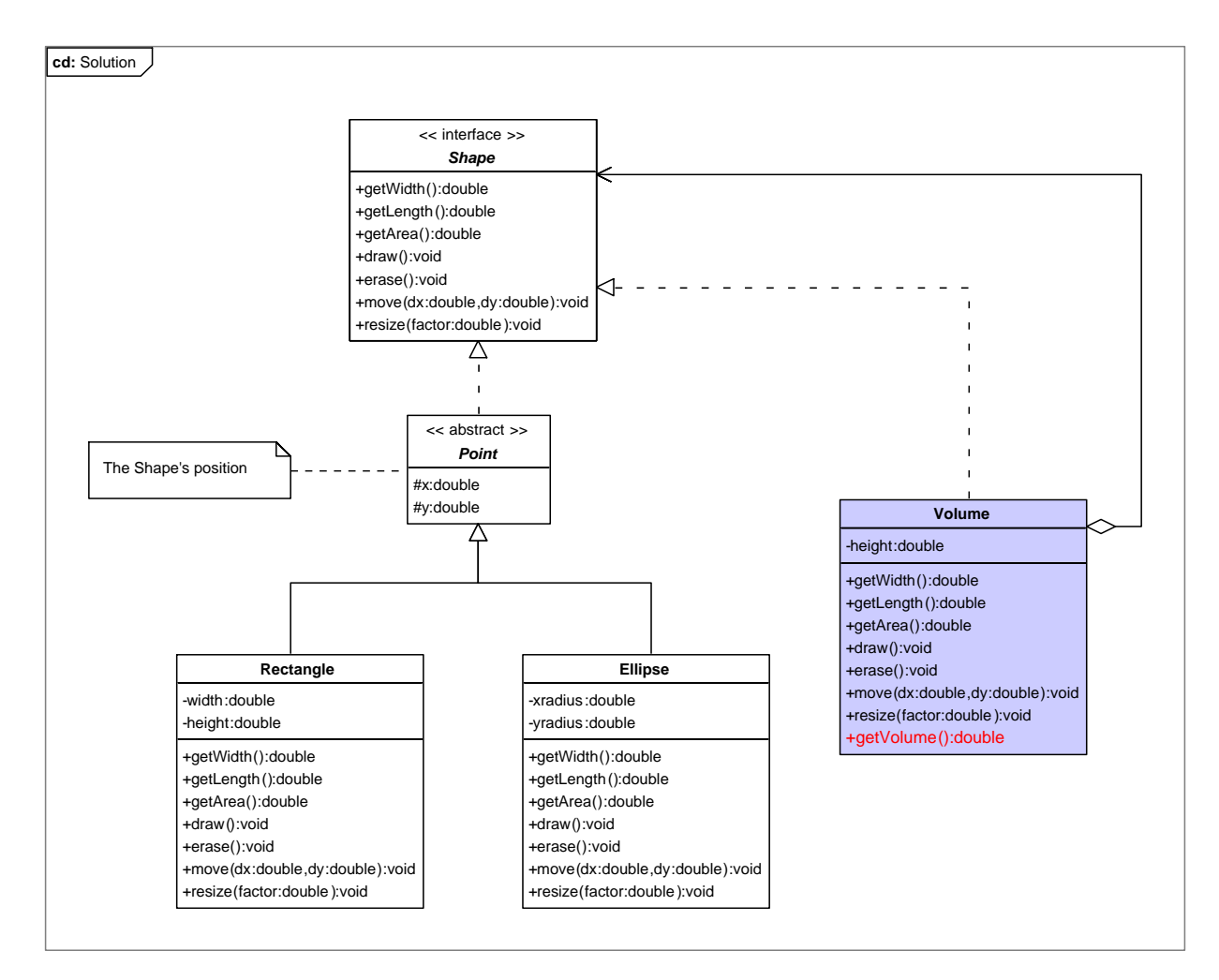

```
b) public class Volume implements Shape 
{ 
     private Shape obj; // The wrapped object 
     private double height; 
     public Volume(Shape obj,double height) 
     { 
         this.obj = obj; 
        this.height = height;
     } 
     // Delegate to the wrapped object 
    public double getWidth() { return obj.getWidth(); }
 public double getLength() { return obj.getLength(); } 
 public double getArea() { return obj.getArea(); } 
 public void draw() { obj.draw(); } 
 public void erase() { obj.draw(); } 
     public void move(double dx,double dy) { obj.move(dx,dy); } 
     public void resize(double factor) { 
         height *= factor; 
         obj.resize(factor); 
     } 
     // This is the actual decoration code 
     public double getVolume() { 
         return obj.getArea()*height; 
     } 
}
```
c) A cube with side length 10, with a corner positioned in origo:

```
Volume cube = new Volume(new Rectangle(0, 0, 10, 10),10);
 System.out.println(cube.getVolume());
```